# C2110 UNIX and programming

8. lesson / module 3

PS / 2020 Distance form of teaching: Rev1

Petr Kulhanek

kulhanek@chemi.muni.cz

National Center for Biomolecular Research, Faculty of Science Masaryk University, Kamenice 5, CZ-62500 Brno

## **Functions**

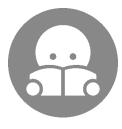

### **Functions - Definition**

**Function** is a construct that allows you to group a piece of code so that it can be easily used in multiple places in a script. The function therefore simplifies and notation of repetitive tasks.

#### **Definition:**

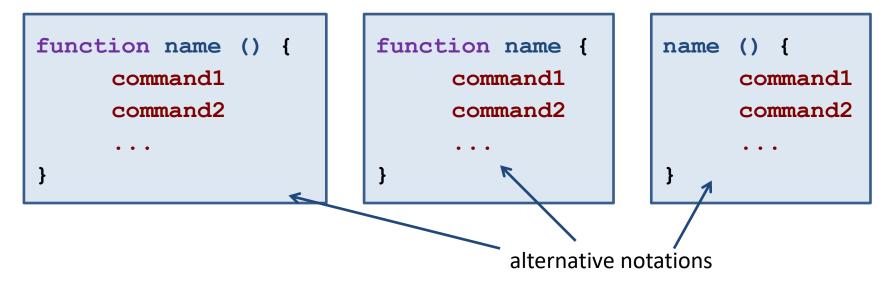

**Function arguments are not declared**, so there is no control in the number of arguments, type control, function can not be overloaded. The specified arguments are available via special variables #, 1 to 9, \*. Functions are called as an existing command. **Variables in the function are global** (can be changed using keyword local). Documentation: man bash, section FUNCTIONS.

## **Functions - Usage**

```
# print line - the length is in the first argument
function print line () {
     N=$1 N
     for((X=1;J \le N;J++)); do
     done
     echo ""
# use function
print line 10
                  print line 10 characters long
                # print line 5 characters long
print line
```

value of argument is available in a special variable 1

### **Exercises**

1. Write one script that prints a square and a triangle (similar to Tasks 1 and 2) for one specified length one after another to the terminal. In the script, identify the part that is being repeated and rewrite it using function.

Ignore the fact that it is not visually a square. However, number of **X** characters for a line and the number of lines must be the same. Possibly use "X" - X and a space.